**Download Adobe Photoshop CS5 18.1**

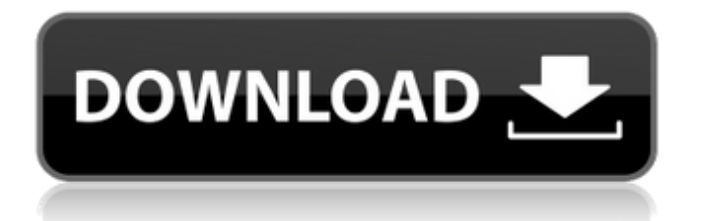

# **Adobe Photoshop Cs5 Extended Free Download Full Version For Windows 10 Incl Product Key Download For Windows [Latest-2022]**

\*\*\* Layer \*\*. A new layer (usually designated as a blue box in the Layers palette) represents a new photograph and is added to the Photograph layer in the Layers palette. You can add multiple layers to a single image and then manipulate each layer individually. Layers are the foundation of any Photoshop image. You'll use them constantly throughout this book.

## **Adobe Photoshop Cs5 Extended Free Download Full Version For Windows 10 Crack+ Serial Number Full Torrent**

Elements is a "Lightroom" for photo editing. It has a streamlined workflow, making editing and organizing images easy and quick. It has editing tools like the ability to remove distracting backgrounds, fix color irregularities, and change the brightness and contrast of images. Sometimes we can help you get started with a quick tutorial, try our 30-minute hands-on training video or walk through through a few of these Photoshop elements tutorials. Quick Start Guides Video Tutorials There are a few more Photoshop Elements Quick Start Guides on this page. If you're just getting started with Elements, we suggest you jump to the Design for Web and Design for Apps section. Design for Web Design for Web This guide shows you how to create a document ready for the web and gives you a solid foundation to build on. Designing for Web with Photoshop Elements Adobe Photoshop Elements offers the basic features you need to create documents designed for the web. Getting Started with Photoshop Elements Getting Started with Photoshop Elements This guide guides you through basic usage and features in Photoshop Elements. Digital Photography for Beginners Digital Photography for Beginners This guide will teach you how to open, work with, edit, and save images in the Adobe Photoshop Elements 2019. You will learn how to open, work with, edit, and save images in the Adobe Photoshop Elements 2019. Photoshop Elements Home and Workflow Photoshop Elements Home and Workflow Learn the best practices for designing for the web with Adobe Photoshop Elements 2019. Discover the basics of Photoshop Elements in under 30 minutes! Packed with over 12 hours of hands-on training. Learn more about the Photoshop Elements features you use the most and how to get the most out of Photoshop Elements. Video Tutorials Video Tutorials Our video tutorials are a great way to get up to speed quickly on Photoshop Elements. Learn Photoshop Elements for free! Learn Photoshop Elements for free! In this video tutorial, you will learn how to design for the web in Adobe Photoshop Elements. Photoshop Elements – Basic Usage Tutorial for Photoshop CC Learn how to open and work with your images in Photoshop Elements 2019. Photoshop Elements for Web Photoshop Elements for Web Learn how to create documents for the web. Photoshop Elements – Design for 05a79cecff

### **Adobe Photoshop Cs5 Extended Free Download Full Version For Windows 10 Product Key Full**

Making or buying a mitt for my "new boy" - cannot get him to wear them My new boy is a "free ranging" dog and doesnt tolerate being held. He loves to run around, eat, and play. He also enjoys laying out of the sun and is a very heavy dog. I currently have two mitts - one for him and one for a smaller dog. The larger dog wears them for a short period of time, then puts them on and lets them soak. His seems to work just fine, but he does not enjoy wearing them and is very uncomfortable. I do not want to buy a third one as we have two dogs. Any ideas on how to get my boy wearing a mitt? Comments Our first few days at adult dog about 2 months were spent walking together through snow and ice. The problem was the same - the poor girl couldn't wear any mitts and was really cold - I had to carry her the whole time. I bought some cheap "tissue" pads for her feet and that really helped. We always wore mittens when out with him and if it was cold he'd wear mine or Alex's but he's older now so we go out less and less and he just lays with his feet under the covers in winter.Q: C# - Updating a property of derived class through a base class I've got 3 classes as following : public class BaseEntity { public int Id { get; set; } } public class DerivedEntity : BaseEntity { public int Amount { get; set; } } public class Loan : DerivedEntity { public decimal Interest { get; set; } } Loan is an entity that have a property amount, and in DerivedEntity I want this property to be calculated and have a particular value. If I write a method that do the base calculation when constructing, the Amount property will be set to 0, because the Derived is not yet created. public void Construct() { Amount = GetAmount(); } This is not a good way, and I think that is possible to have the Amount property set a different value, depending on its parent. How can I achieve that? Thanks, A: It's possible

#### **What's New In Adobe Photoshop Cs5 Extended Free Download Full Version For Windows 10?**

Unofficially, the total value of these development projects stands at \$64 billion. It's a good bet that ultimately, government authorities will spend more than \$20 billion on them, ensuring that the projects that are truly eligible for these grants will be fully funded. Because the sheer number of large-scale projects involved, the pressure is on to begin quickly. In some cases, the federal government may offer grants to help a state meet its goals for infrastructure projects. If so, money may be available to help the state meet its timeline or address a community's specific needs. What does it take to get a state to apply? The application process itself is relatively straightforward. States can request a direct grant, an indirect grant or a federal financial agreement. Direct grants are competitive and are awarded based on how well a state's plan meets the federal guidelines. States that do not meet these guidelines may be ineligible for a grant. Indirect grants come in two varieties: low-interest loan authority and lending bonds. Both are awarded based on the state's prior performance and the availability of qualified applicants. The most complex type of grant available are the federal financial agreement. These are benefits-based and are awarded based on the state's success and past performance. They use a formula that includes factors such as population growth, education attainment, workforce development, transportation and infrastructure needs and outcomes, such as health care. The key questions As in many areas of government, the federal government isn't entirely forgiving. States need to be specific with answers to four key questions. What would the project do? Most states are required to describe the need to be addressed by the project. Which federal programs do the project benefit? This is where the high-visibility grant or loan authority may be used. But this does not automatically result in a favorable response. The state's application should be a complete package, including a clear connection between how the project benefits the state and the role of the state in addressing the requirements outlined in the grant program. Where is the project located? Certain projects are obviously more attractive than others. If a project is located in a state that doesn't support it, states often face the prospect of competing against states that do. Are there other existing programs that provide similar benefits? Here's where states have the most flexibility to make a case

### **System Requirements:**

This FAQ may or may not answer your questions, but please feel free to ask a question in the comments section. You can find online credits for this game in the main menu. All classes (except damage types) have abilities that make them strong against certain classes. Classes All classes can be used at any time, and have a certain speed, similar to characters from the first Mega Man games. You can't use the normal special attacks when you're not in the air. You can see your speed in the bottom-

Related links:

<http://officinabio.it/?p=21934> <https://citywharf.cn/download-adobe-photoshop-cs6-photo/> <http://cloudconsultingcompanies.com/wp-content/uploads/2022/07/nervgil.pdf> <http://mytown247.com/?p=68333> [https://iyihabergazetesi.org/wp-content/uploads/2022/07/free\\_adobe\\_photoshop\\_free\\_download.pdf](https://iyihabergazetesi.org/wp-content/uploads/2022/07/free_adobe_photoshop_free_download.pdf) <https://efekt-metal.pl/witaj-swiecie/> <https://magic-lamps.com/2022/07/01/cara-download-photoshop-terbaru-2020-terbaik-apalagi-gratis-pilih-cuma-di-sini/> [https://logicbg.com/wp-content/uploads/2022/07/adobe\\_photoshop\\_cs5\\_brushes\\_free\\_download.pdf](https://logicbg.com/wp-content/uploads/2022/07/adobe_photoshop_cs5_brushes_free_download.pdf) [https://www.xn--gber-0ra.com/upload/files/2022/07/UkdgxYFGUxnhIleup9Be\\_01\\_04d6247374d29cf3025a4f3a8150f094\\_file.](https://www.xn--gber-0ra.com/upload/files/2022/07/UkdgxYFGUxnhIleup9Be_01_04d6247374d29cf3025a4f3a8150f094_file.pdf) [pdf](https://www.xn--gber-0ra.com/upload/files/2022/07/UkdgxYFGUxnhIleup9Be_01_04d6247374d29cf3025a4f3a8150f094_file.pdf) <https://fumostoppista.com/free-photoshop-and-photoshop-elements-plugins-for-many/> <https://lalinea100x100.com/2022/07/01/how-to-install-use-photoshop-actions-on-a-website/> [http://kubkireklamowe.pl/wp-content/uploads/2022/07/shazim\\_creations\\_1click\\_passport\\_size\\_photoshop\\_actions\\_free.pdf](http://kubkireklamowe.pl/wp-content/uploads/2022/07/shazim_creations_1click_passport_size_photoshop_actions_free.pdf) <https://pes-sa.com/sites/default/files/webform/download-photoshop-arabic-fonts.pdf> <http://steamworksedmonton.com/photoshop-download-free-latest-version-for-pc/> <https://npcfmc.com/how-to-get-a-full-adobe-photoshop-download/> <https://medicilearningit.com/download-photoshop-cs3-portable-full-version/> <https://unsk186.ru/how-to-create-smoke-brushes-in-photoshop/> <https://xn--80aaaga2ais1c4e1c.xn--p1ai/wp-content/uploads/2022/07/fauszeri.pdf> <https://wilsonvillecommunitysharing.org/download-photoshop-express-2017-free-for-pc/> <https://fraenkische-rezepte.com/photoshop-cc-license-key-generator-for-windows/>